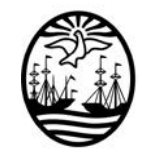

**GOBIERNO DE LA CIUDAD AUTÓNOMA DE BUENOS AIRES SINDICATURA GENERAL DE LA CIUDAD** 

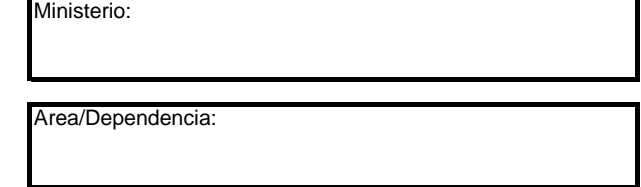

Fecha:

## **IV.2 - VALORES ANULADOS**

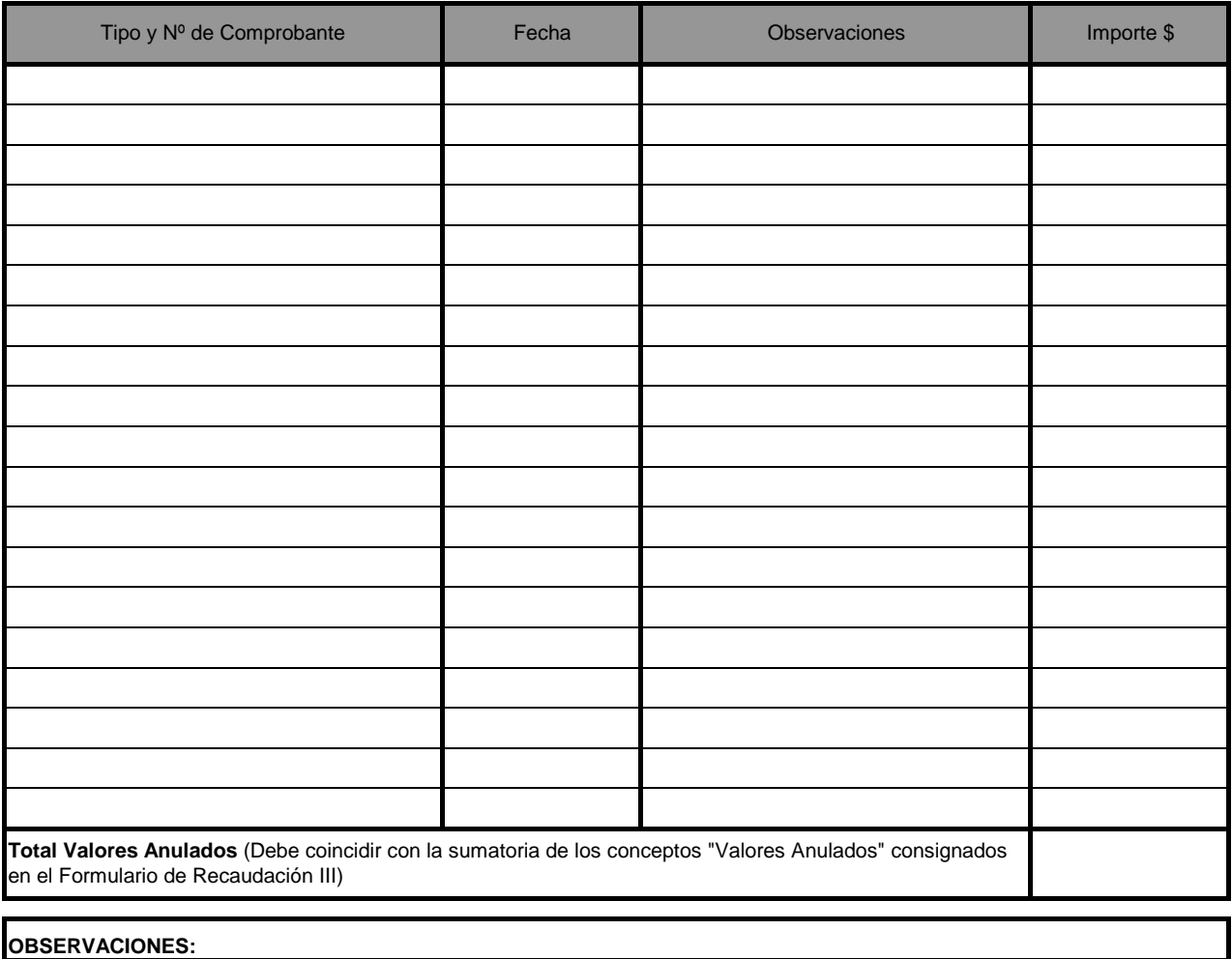

Declaro que los valores arqueados fueron recontados en mi presencia y revisados los comprobantes y documentación respaldatoria.

Nombre y Apellido: \_

Nº de Ficha:

o Tipo y Nº de Documento:\_

del personal que intervino en representación del organismo